# **Search Analytics**

Capture and analyse the interaction users have with your site in real-time.

- Are people able to find what they are searching for? Why not?
- Conversion rate: Are people buying the products for which they are searching?
- When are people most active on your site?

Answer these questions instantly with a glance at the Search Analytics Dashboard.

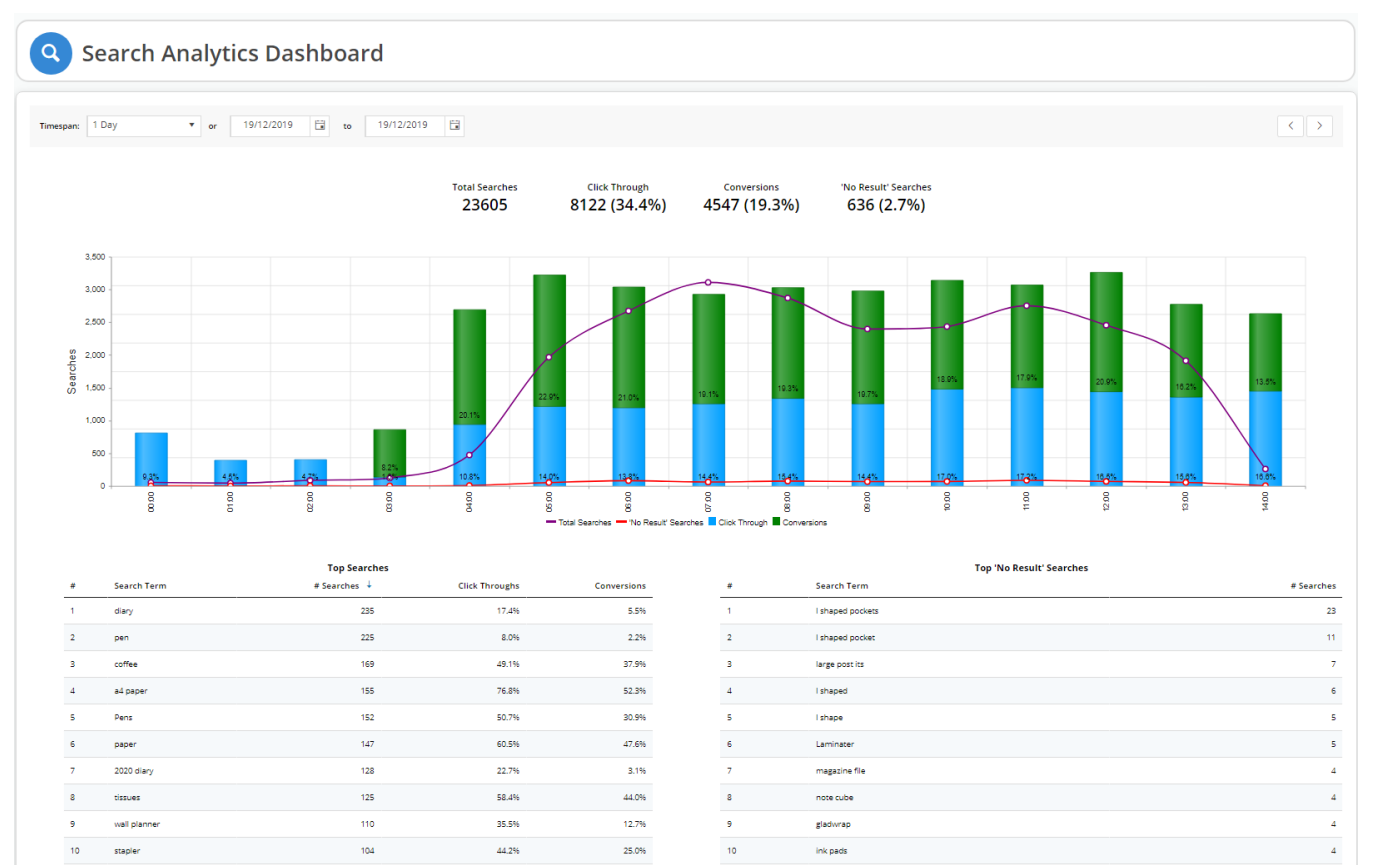

More

### Use Case

You have a stack of notebook computers that no one is buying. You can't understand why. The product page is eye-catching: the product description is crisp, the colours are bright, the images clear and robust. It isn't until you implement Commerce Vision's Search Analytics that you realise people are not making it to the notebook product's page. They are searching for "**note book**", not **notebook**.

More

**Solution**: Add a Query Translation to the term "note book" to direct potential buyers to your notebooks.

The Dashboard's analytics isn't passive; it allows you to tweak your customers' search success outcomes to improve their shopping experience.

### Step-by-step guide

- 1. We have added a new permission to the Administrator role: SearchAnalytics.
- 2. If you were logged into the CMS during the upgrade, you will need to log out and log in to effect the permission features.

3. In your CMS, navigate to Search Analytics Dashboard.

#### 4. The initial view displays search analytics for the current day (midnight to current time).

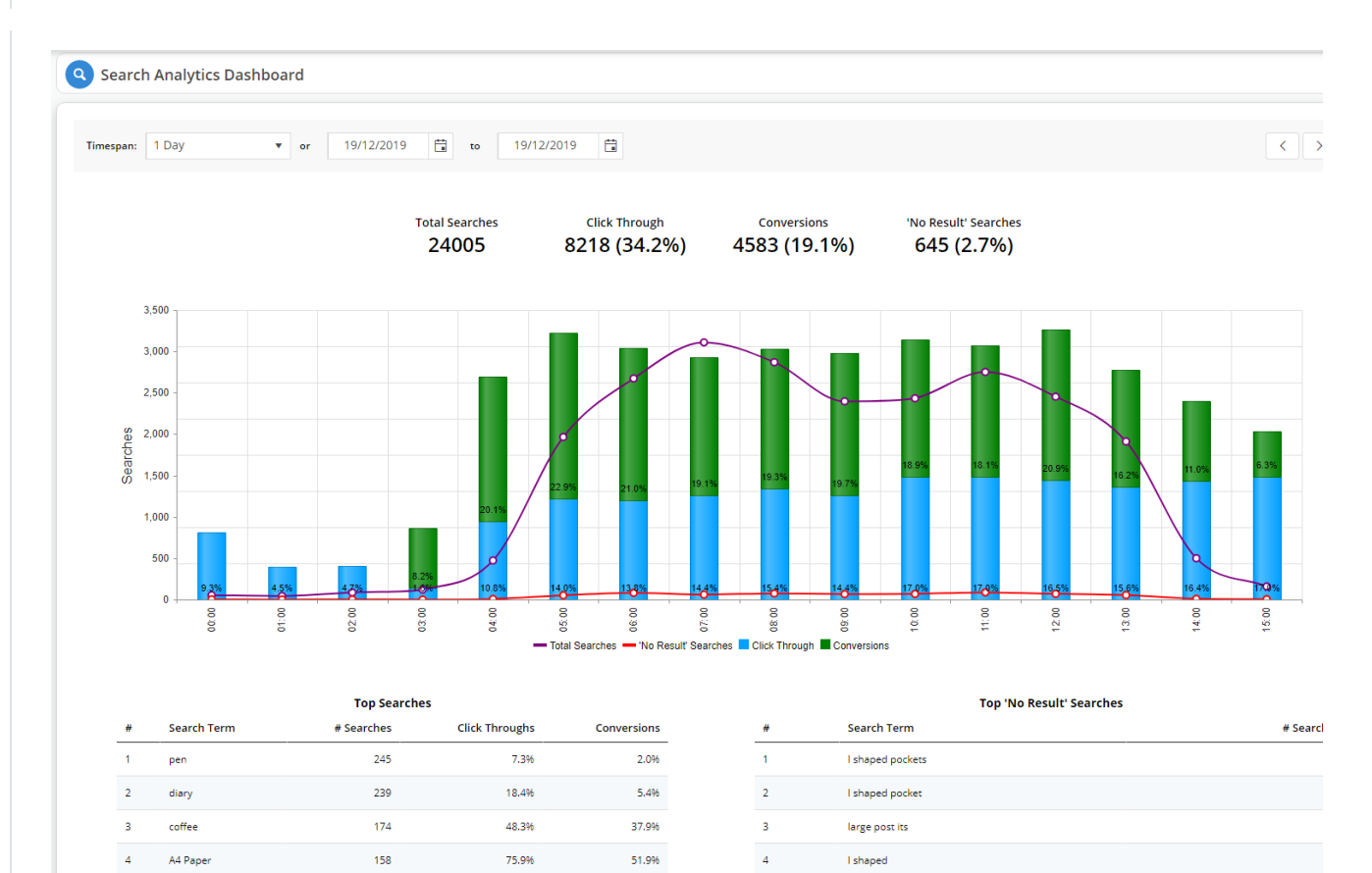

#### 5. Let's walk through the dashboard:

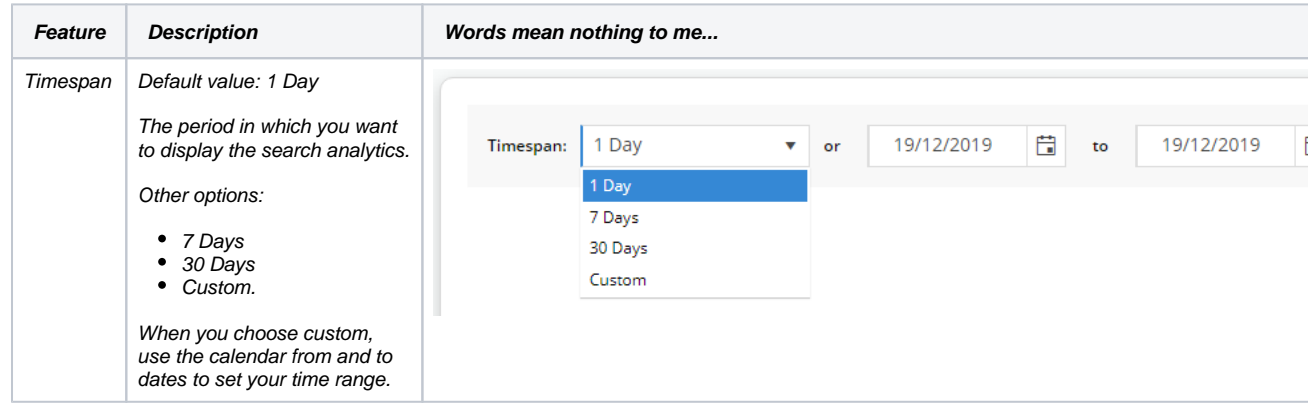

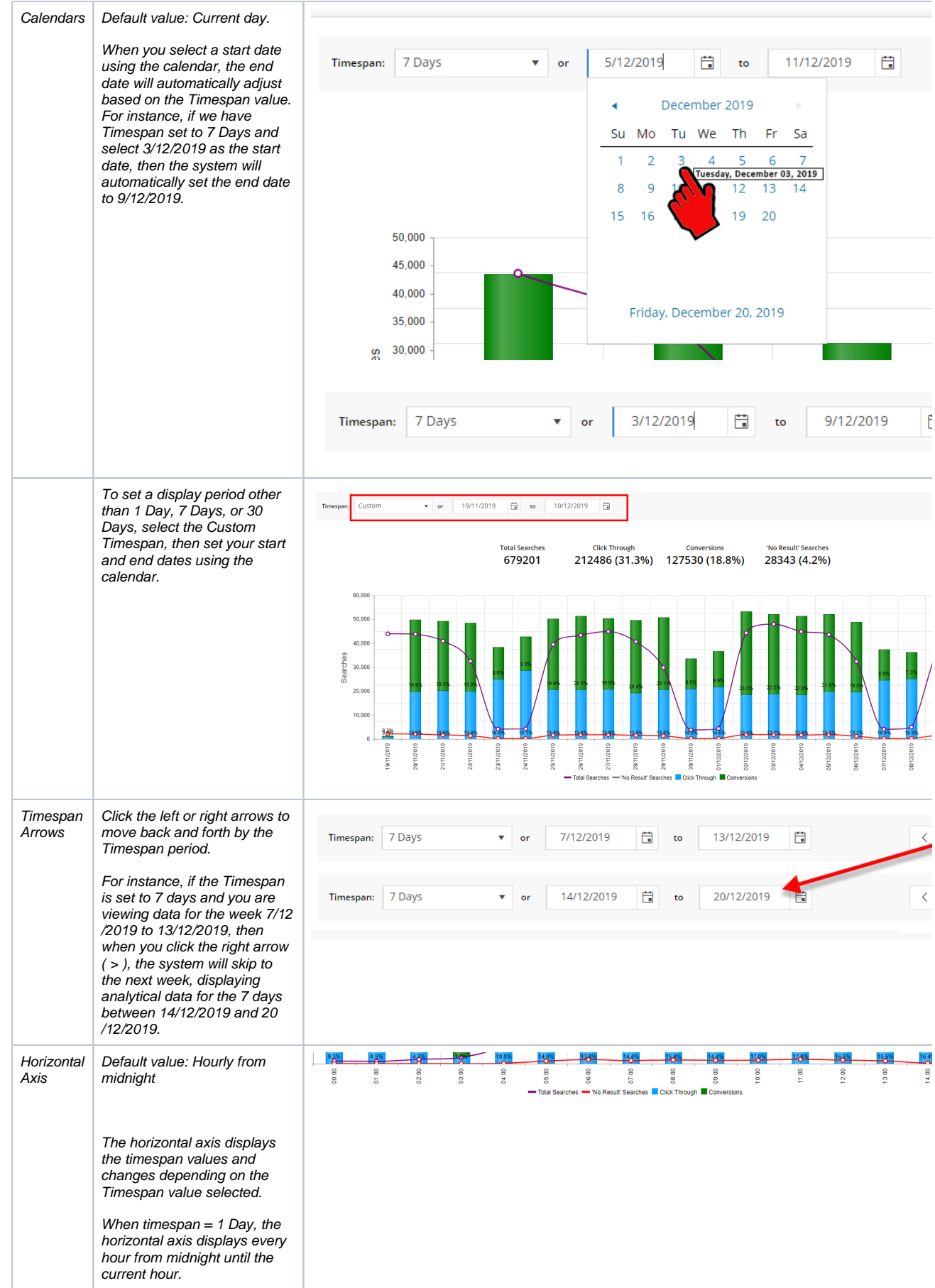

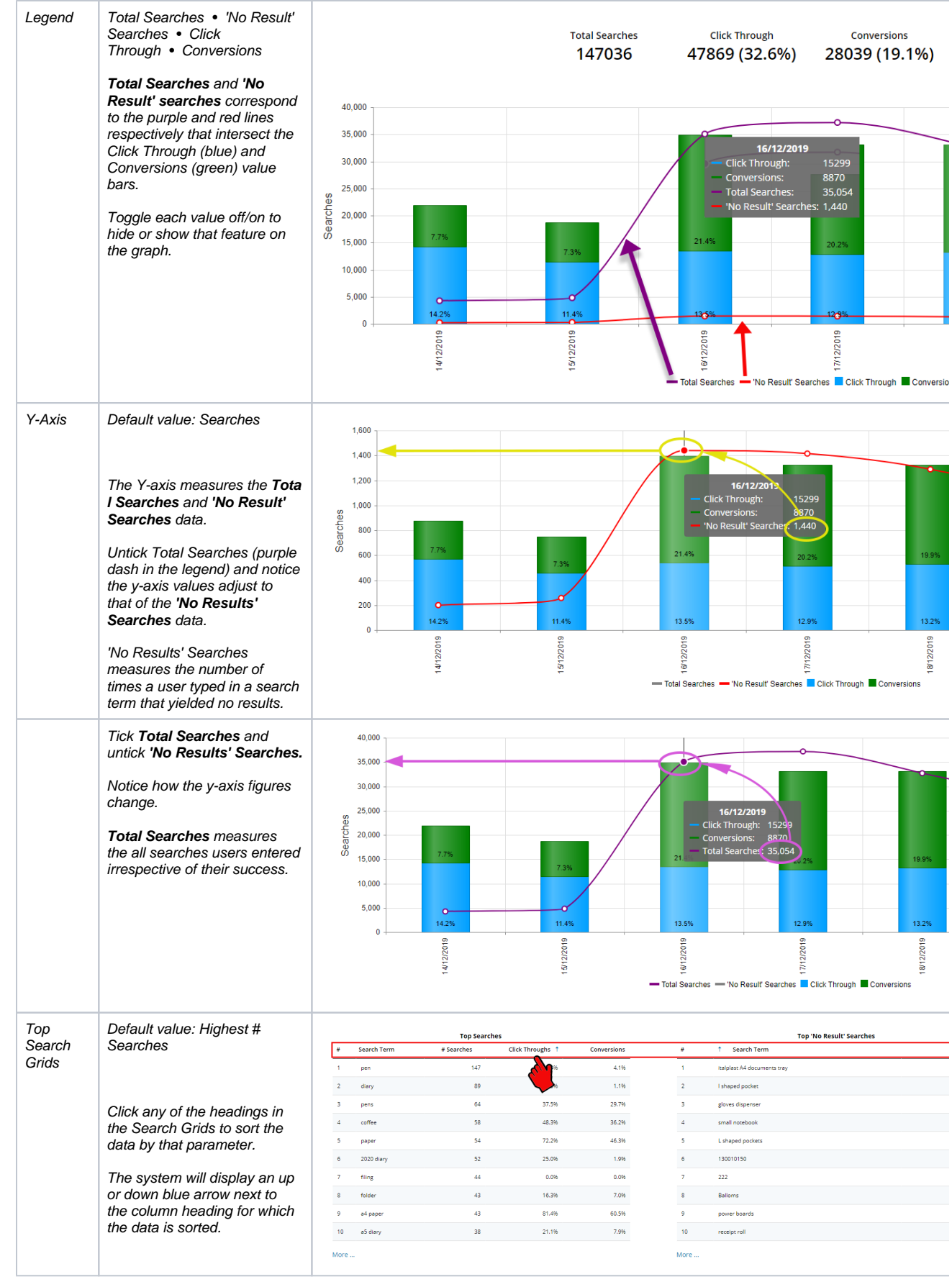

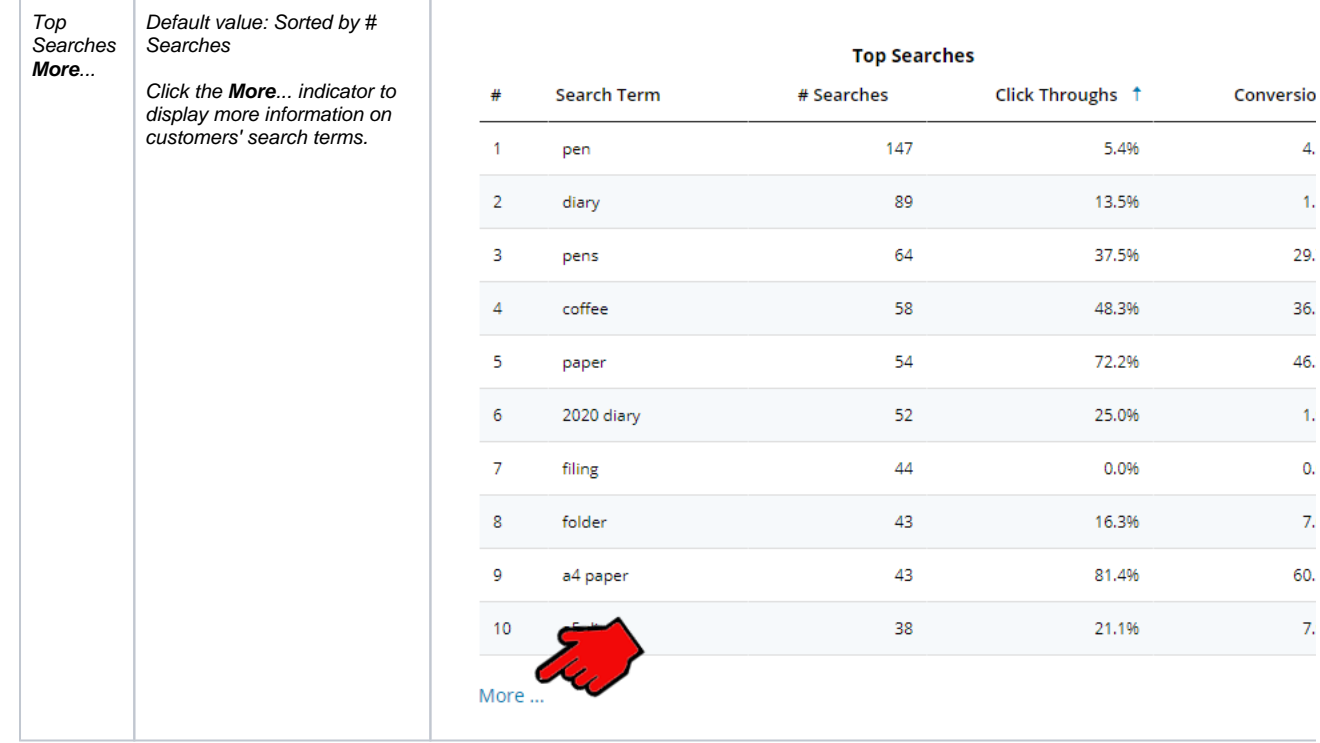

Similar to the Top Searches grid, you can click on any of the headings to sort the data.

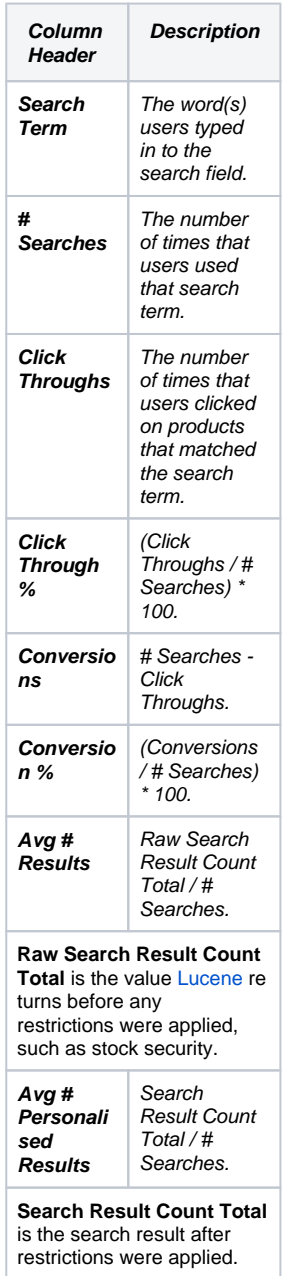

#### Search Summary

Search Summary for the period 20/12/2019 to 20/12/2019

Search terms: 4579 (458 pages)

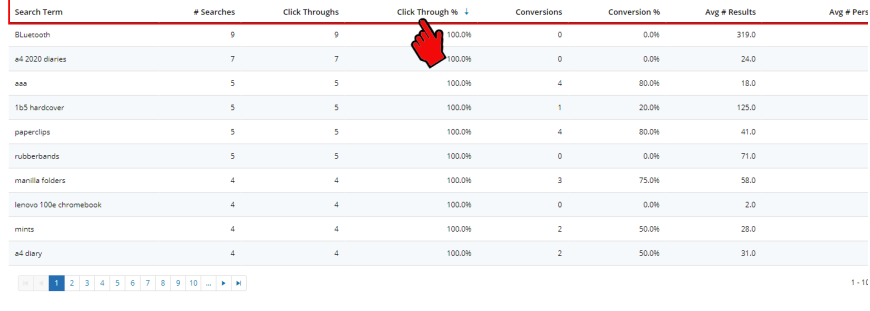

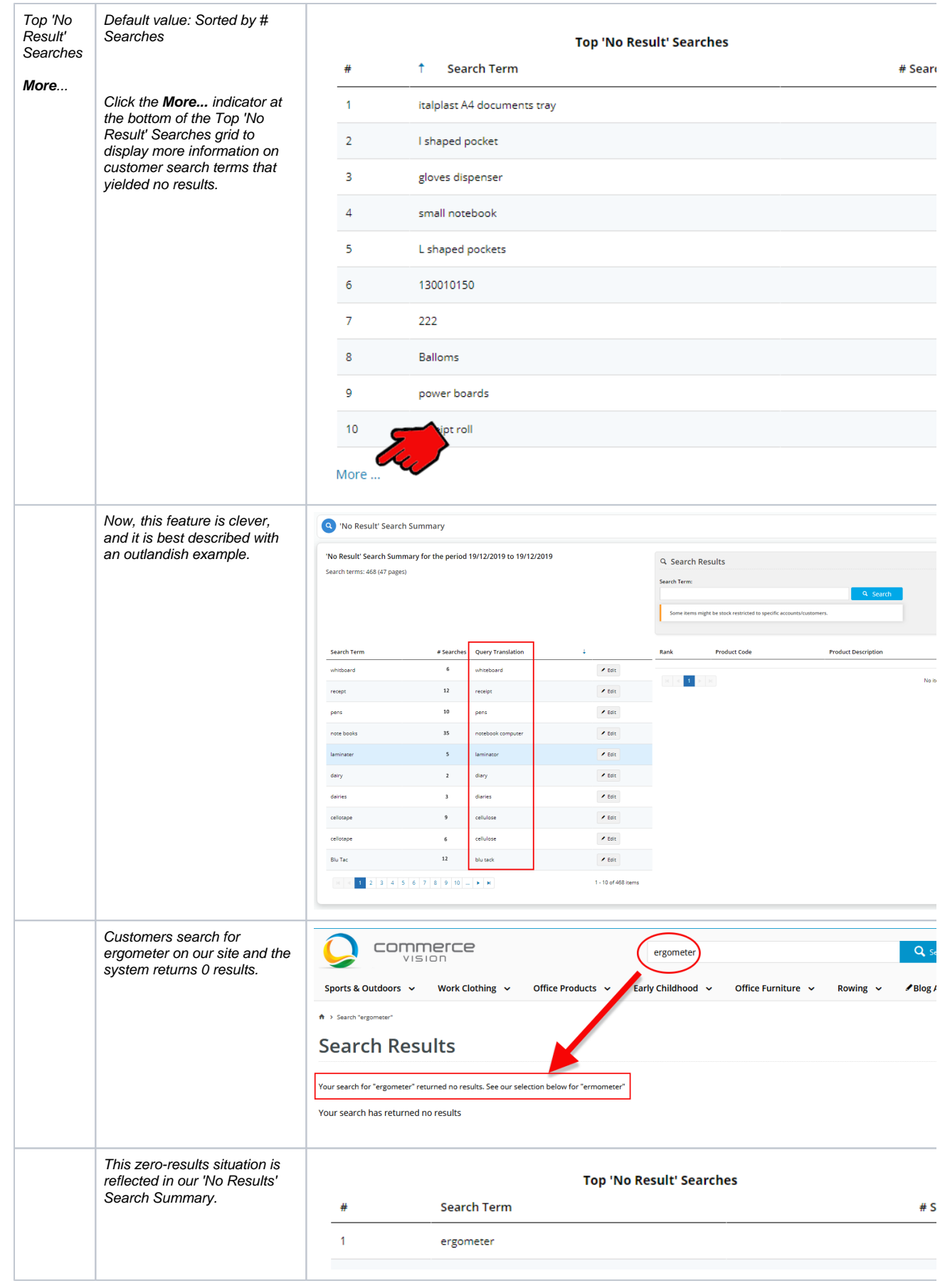

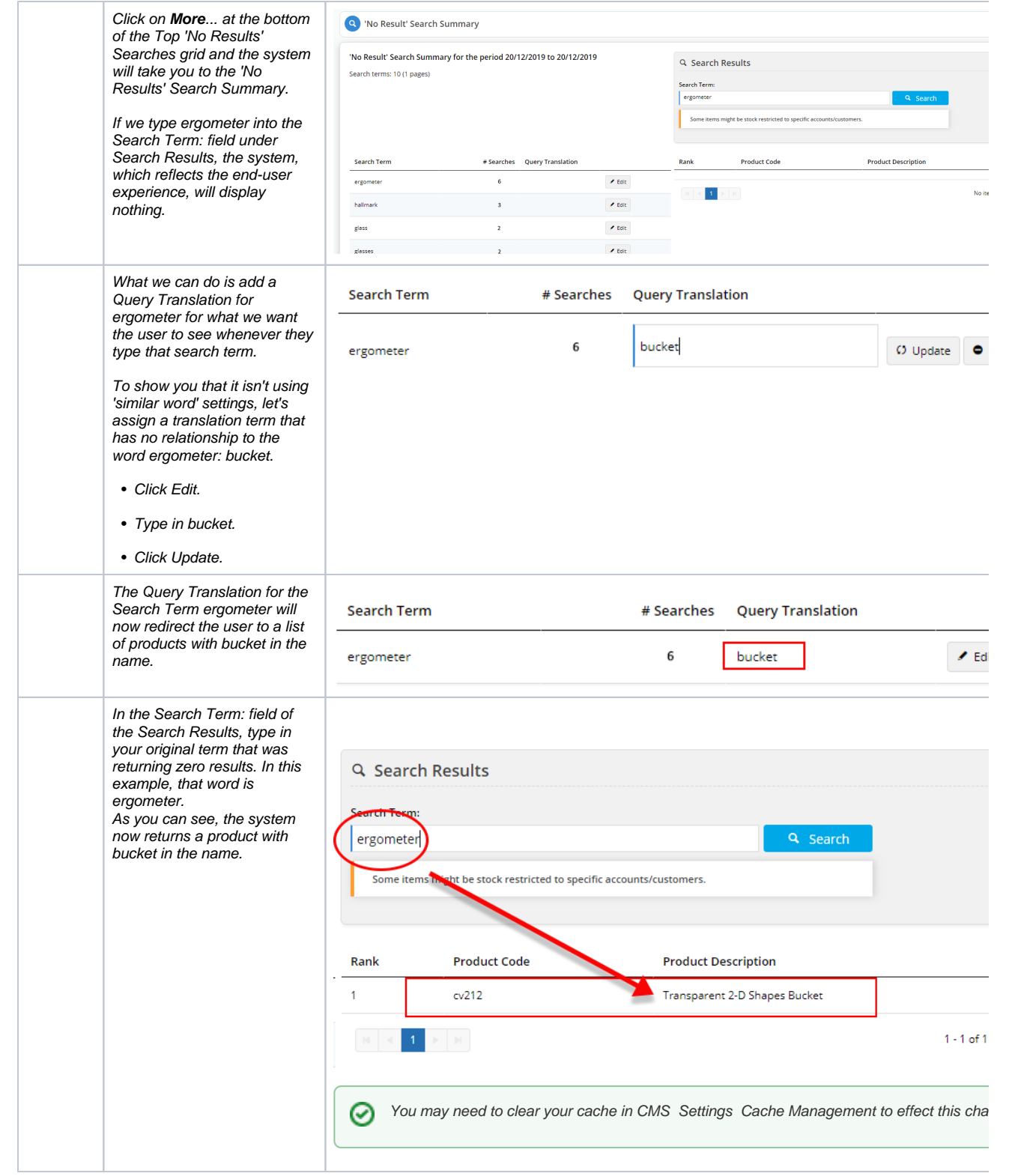

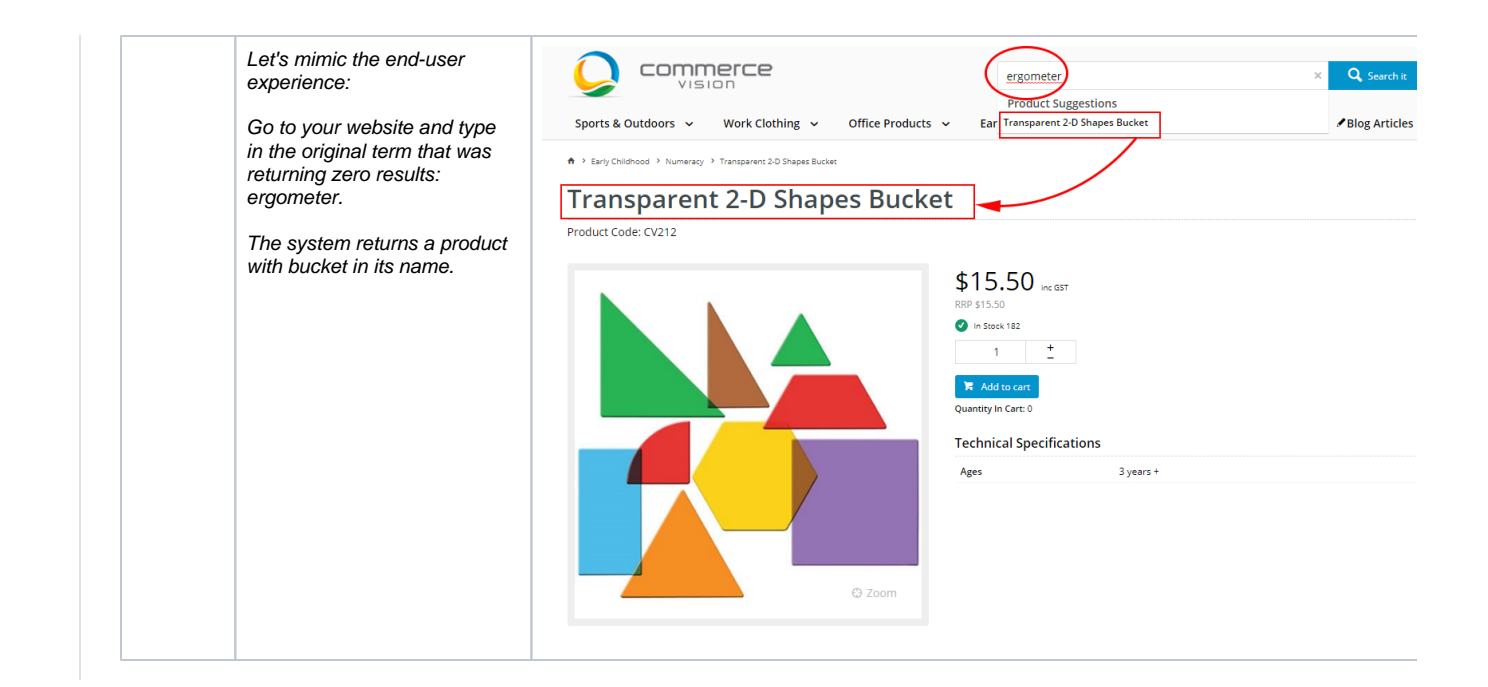

### Additional Information

No need to switch on. The system automatically collects and analyses your customers' search behaviour.

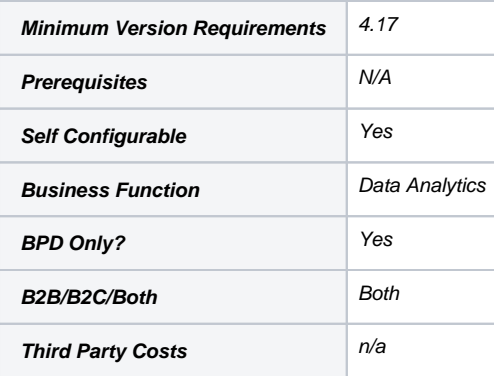

## Related help

- [Customer Payment Token Management Widget](https://cvconnect.commercevision.com.au/display/KB/Customer+Payment+Token+Management+Widget)
- [Account Payment Widget](https://cvconnect.commercevision.com.au/display/KB/Account+Payment+Widget)
- [Cart Checkout Button Widget](https://cvconnect.commercevision.com.au/display/KB/Cart+Checkout+Button+Widget)
- [Google Tag Manager with Google Analytics \(v4\)](https://cvconnect.commercevision.com.au/pages/viewpage.action?pageId=148537419)
- [Google Tag Manager with UA & GA4](https://cvconnect.commercevision.com.au/pages/viewpage.action?pageId=155026181)